# **A L B I O N D E V I C E S , I N C .**

Precision Gages and Temperature Compensation

June 2016

## **TComp II with Wi-Fi (TComp IIw)**

### **Wi-FI Now Available**

Albion Devices, Inc., has developed a Wi-Fi link that will connect TComp II gages wirelessly to a PC. This feature is available in new gages or it can be retrofitted to existing TComp II equipped gages (controller front panel is red – older TComps have a grey face plate). The package includes new Wi-Fi circuitry fitted internally to the TComp II controller and a receiver that connects to a PC via USB cable. Wi-Fi equipped units will be known by the model name TComp IIw.

Now your gaging data can be easily transmitted wirelessly to your SPC system or quality control documentation.

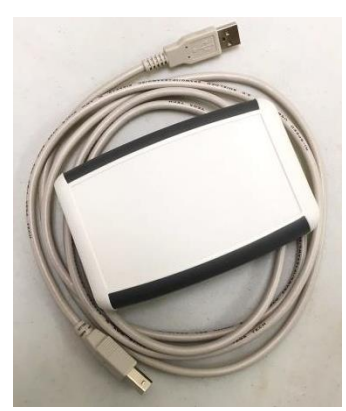

Wi-Fi receiver

Examples of TComp II controllers that can be converted to TComp IIw wireless equipped units:

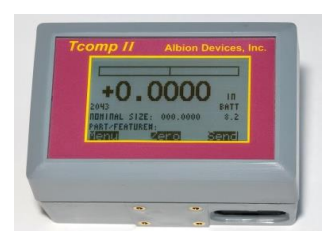

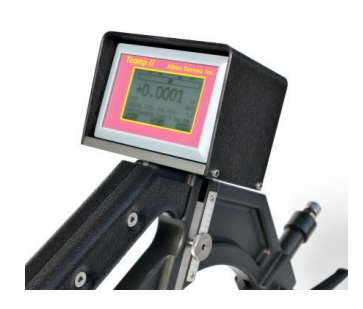

#### **Wi-Fi transmission modes**

- In Terminal mode and use menu options to determine what is transmitted and when, or
- In Wedge mode, in which "Send" button transmits currently displayed dimension and carriage return as a keyboard entry that is entered automatically in a user selected field on a PC.

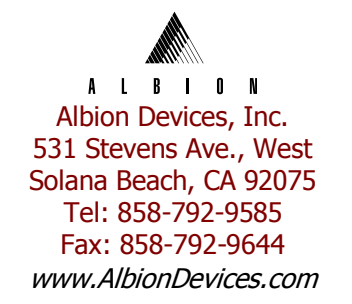

### **A L B I O N D E V I C E S , I N C** .

Precision Gages and Temperature Compensation

#### **Interface Protocol**

**Commands** 

There are two ways to initiate transmission of data from the Wi-Fi equipped TComp IIw:

- 1) The SEND button will transmit the displayed measurement once, in either Wedge mode or Terminal mode, depending on selection on receiver.
- 2) TComp IIw uses simple ASCII characters to communicate remotely in Terminal mode. Format is as follows:

The host, if requesting data, must send simple commands to Tcomp IIw to initiate an action.

Example 1: Mastering ( setting to ZERO ) TComp IIw is done by sending the ASCII characters: "\$1", then a carriage return (CR). Example 2: The temperature corrected size measurement is obtained by sending the letter "M", then a carriage return. (case sensitive; use capital M)

Format of data to be transmitted from the TComp IIw.

a)  $9600,8$ , N, 1 = 9600 baud (default setting)

 8 data bits No parity 1 stop bit

b) All responses are terminated in a <CR>, <LF>.

c) All commands must terminate in a <CR>.

d) Multiple commands are OK, but require a comma between, as in : M,T <CR>

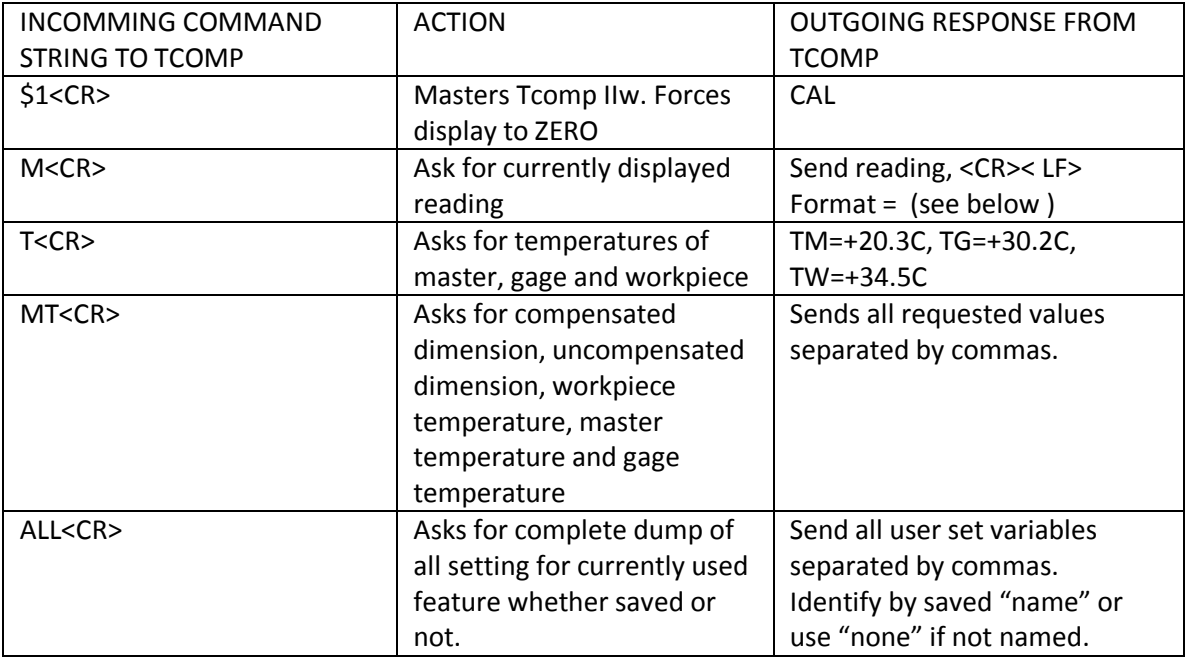

Example: Command: M<cr>

Response: .0034 in , or -.0034 in if negative, English mode. mm if Metric.